# Оптимальное решение Ваших Задач

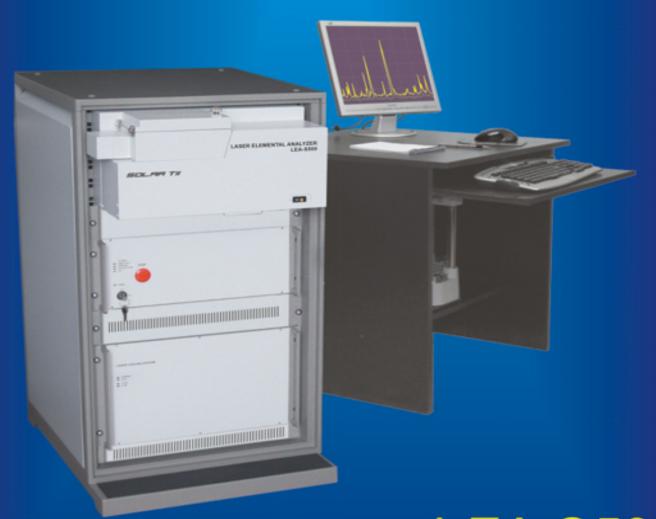

LEA-S500 Лазерный Анализатор Элементного Состава

www.czl.ru

## КАМЕРА ОБРАЗЦОВ

Конструкция камеры обеспечивает удобство в работе и обслуживании. Выбор анализируемой зоны образца осуществляется позиционированием столика при наблюдении поверхности с помощью встроенной видеокамеры.

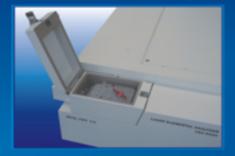

Проба на столике для образцов

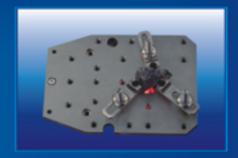

Проба в держателях

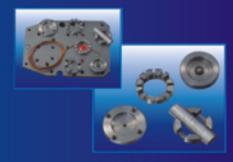

Адаптеры для проволоки, пленки и образцов малого размера

## ПРОГРАММНОЕ ОБЕСПЕЧЕНИЕ "Atilla 2"

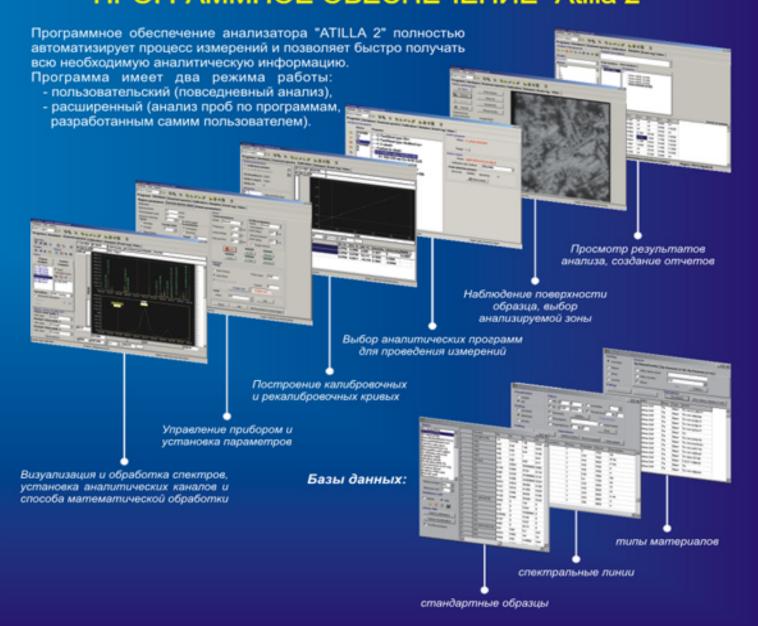

# АНАЛИТИЧЕСКИЕ ВОЗМОЖНОСТИ

## Одно-, двух-, трехмерный анализ

Уникальным свойством лазерного возбуждения спектра является локальность воздействия на поверхность анализируемой пробы. Локальность анализа элементного состава дает дополнительную информацию о распределении содержания элементов по поверхности образца и по глубине (послойно).

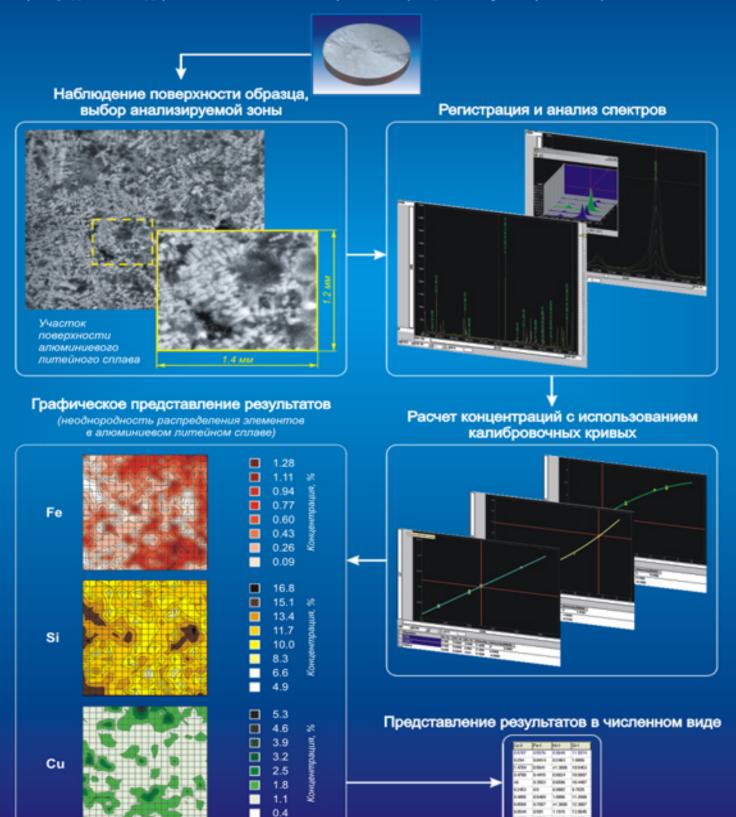

LEA-S500 - лазерный атомно-эмиссионный спектрометр с широкими аналитическими возможностями.

В приборе объединены новейшие достижения спектроскопии, лазерной техники и аналитического программного обеспечения.

LEA-S500 - полностью автоматизированный прибор, позволяющий анализировать элементный состав твердых и сыпучих веществ:

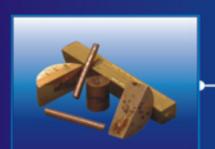

Сплавы на основе меди (бронза, латунь), чистая медь

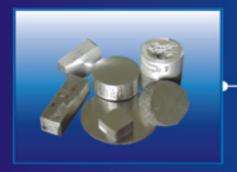

Сплавы на основе железа (чугун, сталь), алюминиевые сплавы (литейные и деформируемые), чистый алюминий

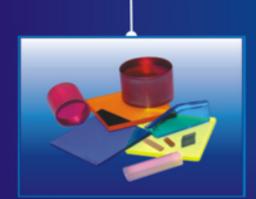

Стекло и кристаллы

металлы и сплавы

- стекло
  - керамика, глазурь, кирпич, глина
    - пластмассы
      - примеси в чистых материалах
        - прессованные порошки

Применение 2-х импульсного лазера специальной конструкции в качестве источника возбуждения спектров позволяет:

- обеспечить анализ токопроводящих и нетокопроводящих материалов;
- исключить предварительную подготовку пробы;
- значительно ослабить ослабить межэлементные влияния;
- снизить предел обнаружения элементов;
- достичь высокой воспроизводимости результатов измерения.

Изменение мощности лазерных импульсов, площади и глубины воздействия обеспечивает возможность выполнения анализа состава и толщины покрытий, послойный анализ, анализа тонких пленок, анализа состава включений, структурных составляющих.

Спектрограф с высокой разрешающей способностью обеспечивает получение качественных спектров для последующей аналитической обработки.

Многоэлементная система регистрации спектра (ПЗС-камера с 2048 светочувствительными элементами) обеспечивает высокую скорость получения информации.

Тройная (механическая, электронная и программная) защита от воздействия лазерного излучения обеспечивает полную безопасность при эксплуатации LEA-S500.

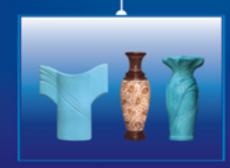

Керамика

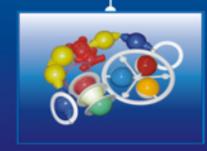

Пластмассы

## ТЕХНИЧЕСКИЕ ХАРАКТЕРИСТИКИ

#### ОПТИЧЕСКАЯ СИСТЕМА

Фокусное расстояние, мм: 500 500 500 Дифракционная решетка, штрихов/мм: 3600 1800 2400 Дисперсия, нм/мм: 1.0 0.7 0.5 Спектральное разрешение, нм: 0.028 0.020 0.014 Диапазон длин волн, нм:

воздух: 190-800 190-600 190-400 аргон: 175-800 175-600 175-400

#### КАМЕРА ОБРАЗЦОВ

Размеры проб (без адаптеров):

12х12х2 мм (мин.), 75х75х40 мм (макс.)

Позиционирование образца вдоль осей X-Y +/-5 мм с шагом 0.001 мм (для выбора зоны анализа образца)

Размер анализируемой зоны: Ø 0.03 - 1.2 мм

Среда: воздух, аргон

Откачка воздуха (при необходимости) Адаптеры для проволоки, фольги и образцов малого размера Система видеонаблюдения поверхности

#### источник возбуждения

анализируемой пробы

Наносекундный двухимпульсный Nd:YAG лазер с модуляцией добротности Средняя энергия в импульсе: 100 мДж Нестабильность энергии импульсов: не более +/-3% из 99% импульсов

#### РЕГИСТРАЦИЯ СПЕКТРА

Цифровая ПЗС-камера 16 bit, 2048 светочувствительных элементов Регистрация полного спектра (панорамная) Динамический диапазон: 2500

## Нелинейность: 1%

#### ПЕРСОНАЛЬНЫЙ КОМПЬЮТЕР

OC: Win 9x/2000/XP Процессор: P-IV / 3 ГГц

Объем оперативной памяти: 1 Гб

Видеокарта: RAM 16 Мб, наличие Video In Разрешение монитора: не менее 1280x1024 80 Мб свободного дискового пространства

#### ПРОГРАММНОЕ ОБЕСПЕЧЕНИЕ

Анализ проб по предварительно установленным методикам

Индикация отклонения от указанной марки материала

Контроль неучтенных примесей

Метрологическая оценка результатов анализа

Графическое представление аналитического сигнала Базы данных:

- спектральных линий
- стандартных образцов
- типов материалов

Хранение, распечатка и математическая обработка результатов анализа

#### АНАЛИТИЧЕСКИЕ ПРОГРАММЫ

Аналитические программы - методики выполнения измерений (МВИ) химического состава:

- сплавов на основе железа (чугуны, стали), алюминия, никеля, меди, титана и др.
- токопроводящих и нетокопроводящих материалов (пластмасса, керамика, стекло, хрусталь, шлаки, руды и др. (см.таблицу)

Качественный, полуколичественный и количественный анализ Автоматическое определение типа материала или базового элемента

#### ВРЕМЯ АНАЛИЗА

От 10 сек до 5 мин в (в зависимости от количества определяемых элементов)

#### ЭНЕРГЕТИЧЕСКИЕ ПАРАМЕТРЫ

230 В, 50/60 Гц 900 Вт во время измерений 100 Вт в дежурном режиме

#### ГАБАРИТНЫЕ РАЗМЕРЫ:

1100x550x750 mm

#### MACCA:

120 KT

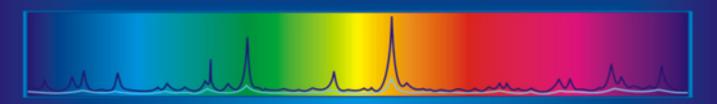

## Пределы обнаружения некоторых элементов

| Элемент | Be  | В   | С    | Mg  | Al  | Si  | Р    | Ti  | ٧   | Cr  | Mn  | Fe  | Со  | Ni  | Cu  |
|---------|-----|-----|------|-----|-----|-----|------|-----|-----|-----|-----|-----|-----|-----|-----|
| x10⁴, % | 0.1 | 1.2 | 10.0 | 0.5 | 1.0 | 5.0 | 10.0 | 0.3 | 0.5 | 2.0 | 0.5 | 1.0 | 4.0 | 0.8 | 0.5 |
|         |     |     |      |     |     |     |      |     |     |     |     |     |     |     |     |
|         |     |     |      |     |     |     |      |     |     |     |     |     |     |     |     |
| Элемент | Zn  | As  | Zr   | Nb  | Мо  | Cd  | Sn   | w   | Рь  | Bi  | Ag  | Sb  | Na  | Ca  | К   |

## Анализируемые материалы

| Наименование материала                      | Нормативная документация<br>на материалы | Нормативная документация на<br>методики выполнения измерений |  |  |  |
|---------------------------------------------|------------------------------------------|--------------------------------------------------------------|--|--|--|
| Стали углеродистые низколегированные        | FOCT 380, 1050, 1435, 19282, 5881        | FOCT 18895                                                   |  |  |  |
| Стали качественные легированные             | FOCT 4543, 1414, 14959, 801, 20072       | FOCT 18895                                                   |  |  |  |
| Стали нержавеющие, быстрорежущие            | ГОСТ 5950, 5632, 19265 и др.             | FOCT 18895                                                   |  |  |  |
| Чугун серый, лигированный                   | FOCT 1412, 7769                          | FOCT 27611                                                   |  |  |  |
| Ферросплавы                                 | FOCT 4757, 1415, 4756                    | FOCT 17260, 13230                                            |  |  |  |
| Латуни                                      | FOCT 15527, 17711                        | FOCT 9716                                                    |  |  |  |
| Бронзы оловянные, безоповянные              | FOCT 613, 614, 18175                     | FOCT 20068                                                   |  |  |  |
| Сплавы аллюминиевые литейные                | FOCT 1583                                | FOCT 7727                                                    |  |  |  |
| Сплавы алюминиевые деформируемые            | FOCT 4784                                | FOCT 7727                                                    |  |  |  |
| Титан и сплавы титановые                    | FOCT 19807                               | FOCT 23902                                                   |  |  |  |
| Цинк и сплавы цинковые                      | FOCT 3640, 19424, 25140                  | FOCT 23328, 30082                                            |  |  |  |
| Чистые материалы (Cu, Al, Ni, Ag, Au и др.) | FOCT 859, 6835, 6836, 3778, 11069        | FOCT 9717, 10235, 23189, 3221                                |  |  |  |
| Глины                                       | FOCT 9169, OCT 21-78-88                  | FOCT 21216, OCT 21-78-88                                     |  |  |  |
| Шлаки доменные                              | TY 14 102184 - 99, FOCT 3476             | Отсутствует,<br>Гарантируемое ОСКО 5%                        |  |  |  |
| Стекла                                      | ГОСТ 111, 7481 и др.                     | Отсутствует,<br>Гарантируемое ОСКО 5%                        |  |  |  |

## Дополнительную информацию можно получить:

### 000 "Промэнерголаб"

Российская Федерация Москва 107258 ул. 1-ая Бухвостова 12/11 Тел./Факс: +7 (495) 22-11-208

E-mail: info@czl.ru Web: www.czl.ru